# κ 統計量

#### 青木繁伸

#### 2020 年 3 月 17 日

## 1 **目的**

κ 統計量を求める。 Rの vcd パッケージに, Kappa 関数が用意されている。

## 2 **使用法**

import sys sys.path.append("statlib") from xtest import kappa\_statistic kappa\_statistic(o, w=False, conflevel=0.95, verbose=True)

#### 2.1 **引数**

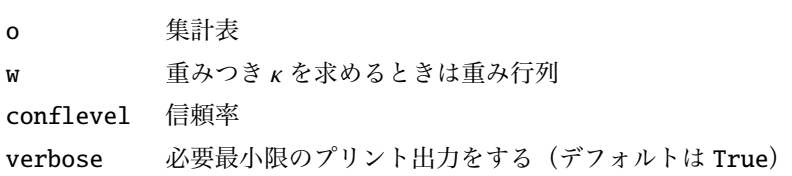

#### 2.2 **戻り値の名前**

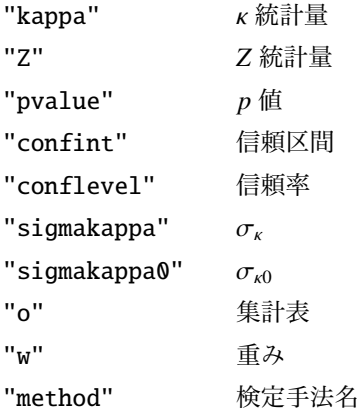

### 3 **使用例**

3.1 **重みなしの場合**

```
x = [[12, 6, 1],[ 3, 19, 4],
     [ 2, 5, 34]]
import sys
sys.path.append (" statlib ")
from xtest import kappa_statistic
ans = kappa_statistic (x)
```
Kappa statistic

 $kappa = 0.61525$  $Z = 7.52025$ p value < 0.0001 conf.int. = [0.47219, 0.75831 sigma\_kappa =  $0.07299$  $sigma_kappa_0 = 0.08181$ 

#### 3.2 **重みのある場合**

 $w = [[0, 1, 3],$ [1, 0, 1], [3, 1, 0]] ans =  $kappa_0statistic(x, w)$ Kappa statistic(weighted) kappa = 0.69326  $Z = 6.15628$ p value < 0.0001 conf.int. = [0.55870, 0.82783  $sigma$ lgma\_kappa =  $0.06866$ sigma\_kappa\_ $\theta = 0.11261$ 

## 4 **既存の** Python **関数との比較**

```
4.1 sklearn.metrics.cohen_kappa_score()
```
sklearn.metrics.cohen kappa score() は原データを対象にする。 使用例に示した集計表から原データを復元できるので,それを使って計算する。 1, 2, 2, 2, 2, 0, 1, 1, 1, 1, 2, 2, 2, 2, 2, 2, 2, 2, 2, 2,  $2, 2, 2$ ]  $2, 2, 2$ ] from sklearn.metrics import cohen\_kappa\_score cohen\_kappa\_score(a, b)

0.6152535151256924

重み付きの κ は, weights="linear" か weights="quadratic" の選択しかできない (対角線から離れる につれ 1, 2, 3, ... となるか 1, 2<sup>2</sup>, 3<sup>2</sup>, ... となるか)。少なくとも scikit-learn 0.20.3 には sample\_weights を指 定できるとマニュアルには書いてあるが、実装されていないようだ。

```
# weights="linear"
W = [[0, 1, 2],\begin{bmatrix} 1, & 0, & 1 \end{bmatrix}[2, 1, 0]]ans = kappa_{{}0} = kappa_{{}1} = k_{}1 = k_{}2 = k_{}3 = k_{}3 = k_{}4 = k_{}4 = k_{}5 = k_{}5 = k_{}6 = k_{}6 = k_{}7 = k_{}8 k_{}9 = k_{}9 k_{}9 k_{}9 k_{}9 k_{}9 k_{}9 k_{}9 k_{}9 k_{}9 k_{}9 k_{}9print(ans["kappa"])
```
0.6634050880626223

cohen\_kappa\_score(a, b, weights="linear")

0.6634050880626223

```
# weights="quadratic"
w = [[0, 1, 4],\left[1, 0, 1\right],
            [4, 1, 0]ans = kappa_{{}0} = kappa_{{}1} = k_{}1 = k_{}2 = k_{}3 = k_{}3 = k_{}4 = k_{}4 = k_{}5 = k_{}5 = k_{}6 = k_{}6 = k_{}7 = k_{}8 k_{}9 = k_{}9 k_{}9 k_{}9 k_{}9 k_{}9 k_{}9 k_{}9 k_{}9 k_{}9 k_{}9 k_{}9print(ans["kappa"])
```
0.713587921847247

cohen\_kappa\_score(a, b, weights="quadratic")

0.713587921847247

#### 4.2 skll.metrics.kappa()

skll.metrics.kappa() は weights="linear" か weights="quadratic" の他に,任意の二次元配列で 重みを指定できる。重み付きなしの場合がデフォルトである(weights=None)。

```
w = [[0, 1, 3],[1, 0, 1],
    [3, 1, 0]]
ans = kappa_statistic (x, w, verbose=False)
print(ans [" kappa "])
import numpy as np
from skll.metrics import kappa
kappa(a, b, weights=np.array ([[0 , 1, 3], [1, 0, 1], [3, 1, 0]]))
```